## **Exam** : **3M0-212**

**Title** : Certified Enterprise LAN Pre-Sales Expert version 3.2

## **Version** : DEMO

**1.Click the Task button. Drag each Switch 5500 model to the set of hardware features it supports.**

Drag each Switch 5500 model to the set of hardware features it supports.

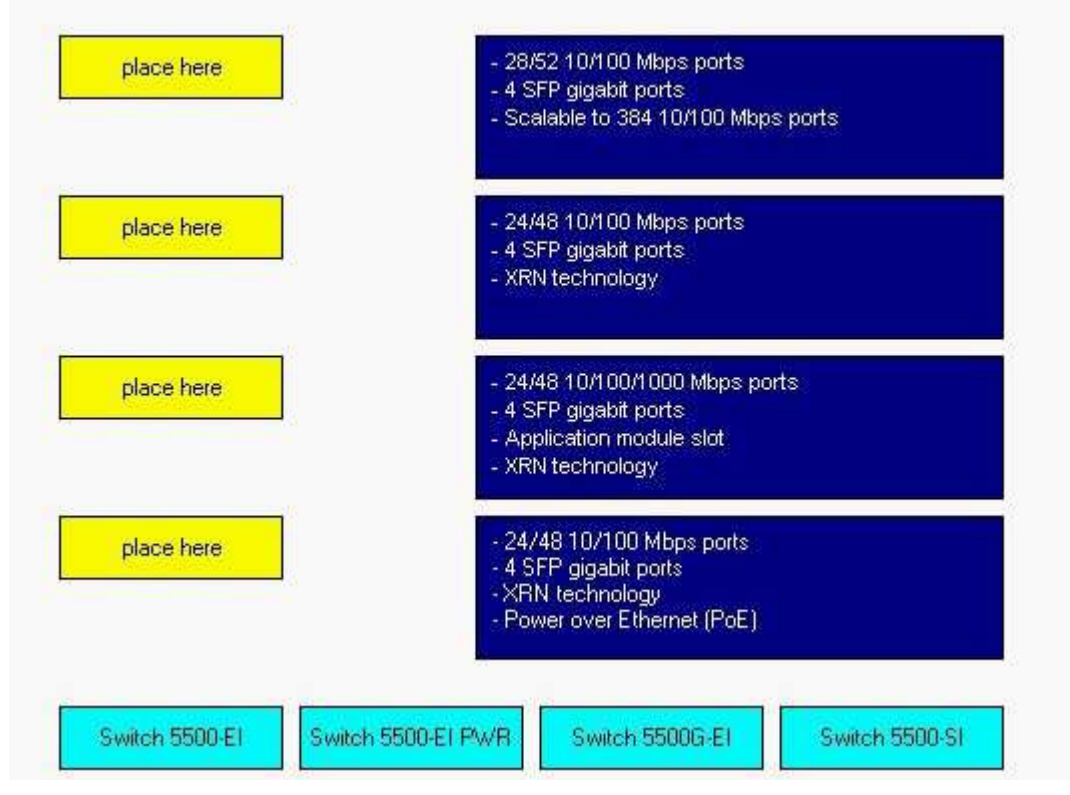

#### **Correct:**

**Green choice4---->Yellow Choice4**

**Green choice1---->Yellow Choice3**

**Green choice3---->Yellow Choice2**

#### **Green choice2---->Yellow Choice1**

#### **2.Which three features are only supported on the Switch 5500G-EI switch models? (Choose three.)**

A.Port-based VLANs

B.24 or 48 10/100/1000 Mbps ports

C.PoE upgradeable power supply unit

- D.Hot-swappable Application Module Slot
- E.Four GBIC Small Form-factor Plug-in (SFP) ports

#### **Correct:B C D**

**3.Click the Task button. Drag each Switch 5500 model to the recommended customer environment.**

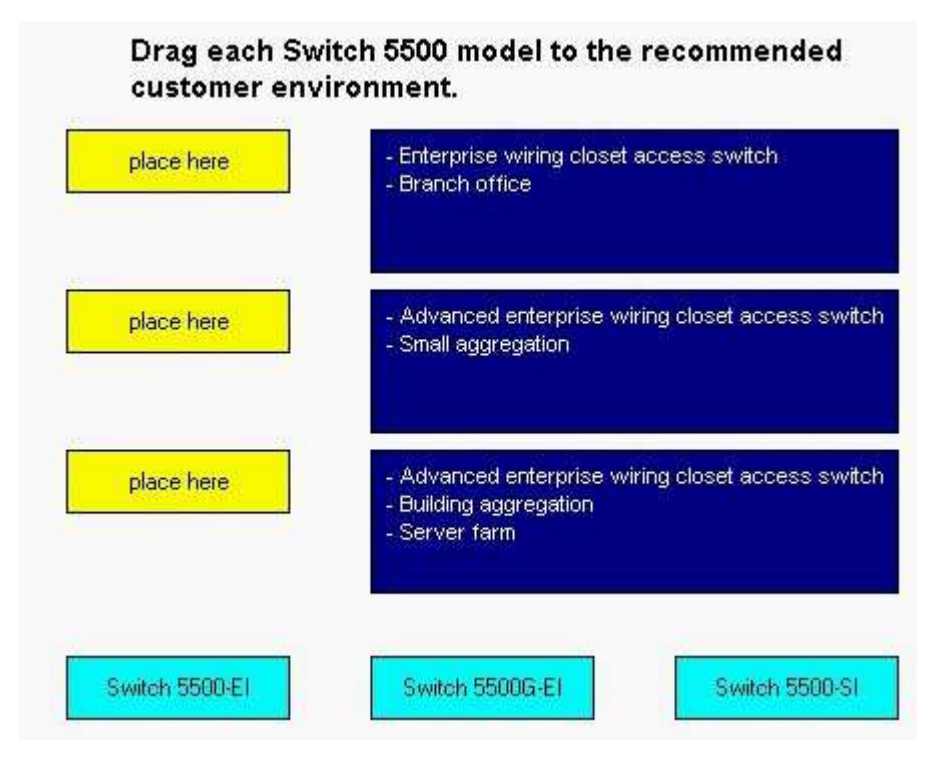

#### **Correct:**

**Green choice3---->Yellow Choice3**

**Green choice1---->Yellow Choice2**

**Green choice2---->Yellow Choice1**

**4.Using 3Com's XRN technology, you can mix Switch 5500-SI and Switch 5500-EI model switches to create a single switch stack.**

A.True

B.False

#### **Correct:B**

**5.Which Switch 5500 model(s) supports a 96 Gbps full-duplex XRN stacking connection?**

A.Switch 5500-SI

B.Switch 5500-EI

C.Switch 5500G-EI

D.All of the above

**Correct:C**

# **Trying our product !**

- ★ **100%** Guaranteed Success
- **★ 100%** Money Back Guarantee
- ★ **365 Days** Free Update
- **★ Instant Download** After Purchase
- **★ 24x7 Customer Support**
- ★ Average **99.9%** Success Rate
- ★ More than **69,000** Satisfied Customers Worldwide
- ★ Multi-Platform capabilities **Windows, Mac, Android, iPhone, iPod, iPad, Kindle**

### **Need Help**

Please provide as much detail as possible so we can best assist you. To update a previously submitted ticket:

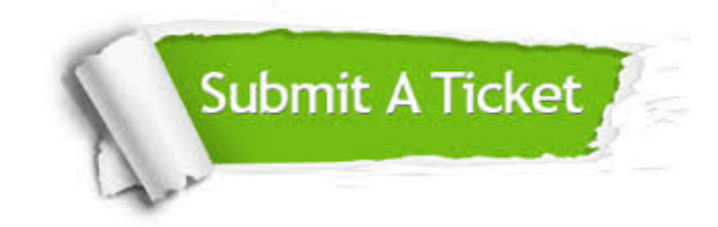

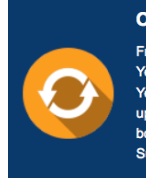

**One Year Free Update** Free update is available within One ear after your purchase. After One Year, you will get 50% discounts for pdating. And we are proud to .<br>boast a 24/7 efficient Customer ort system via Email

**Money Back Guarantee** To ensure that you are spending on

quality products, we provide 100% money back guarantee for 30 days from the date of purchase

**Security & Privacy** 

We respect customer privacy. We use McAfee's security service to provide you with utmost security for your personal information & peace of mind.

#### **Guarantee & Policy | Privacy & Policy | Terms & Conditions**

**100%** 

[Any charges made through this site will appear as Global Simulators Limited.](http://www.itexamservice.com/)  All trademarks are the property of their respective owners.

Copyright © 2004-2014, All Rights Reserved.